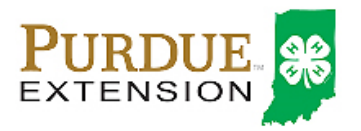

## Online Re-enrollment Instructions

## Re-Enrolling through 4HOnline

For families with an existing 4HOnline account

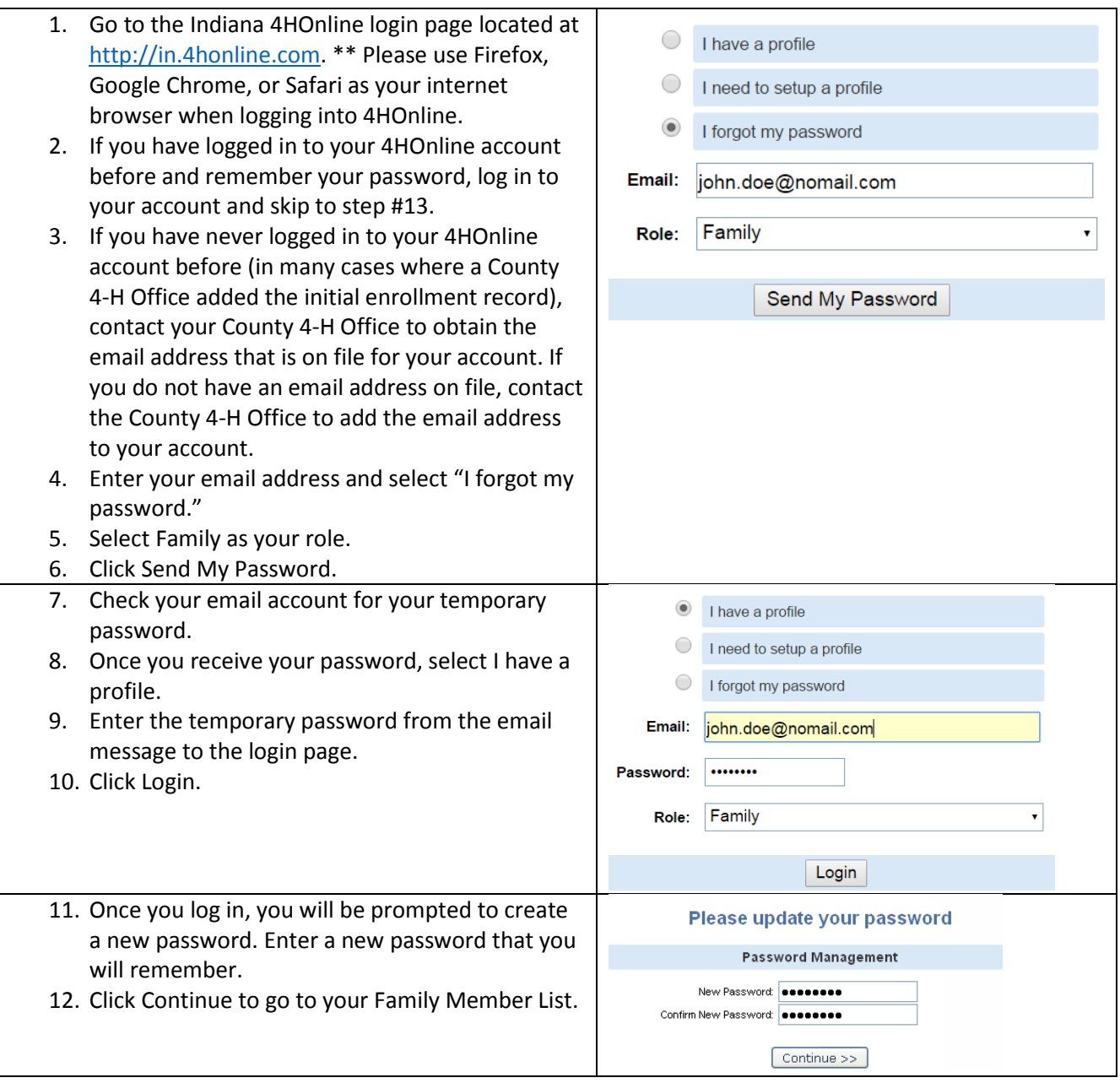

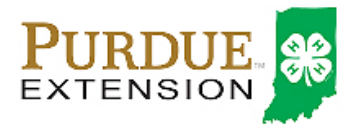

## Online Re-enrollment Instructions

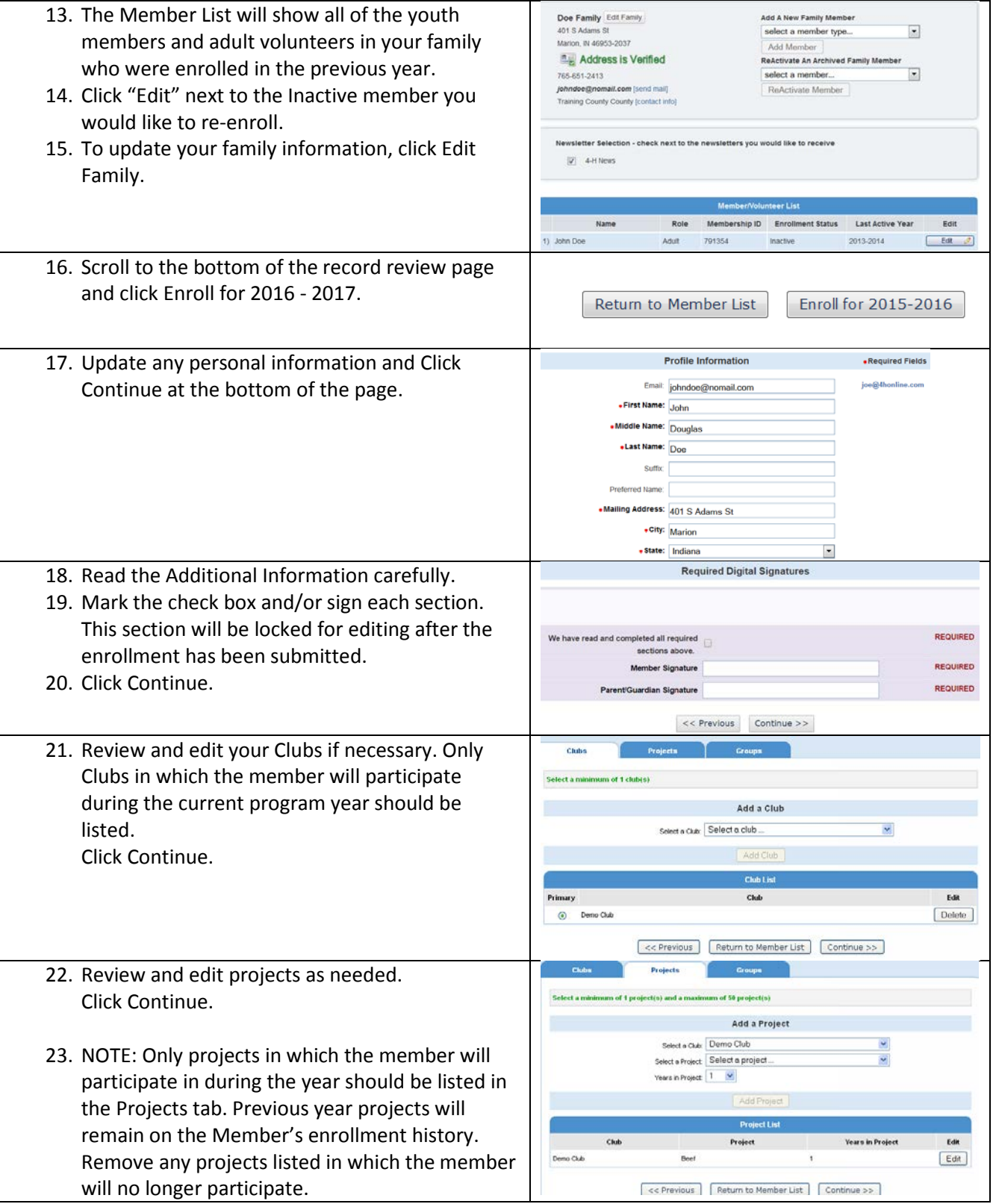

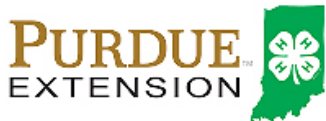

## **Online Re-enrollment Instructions**

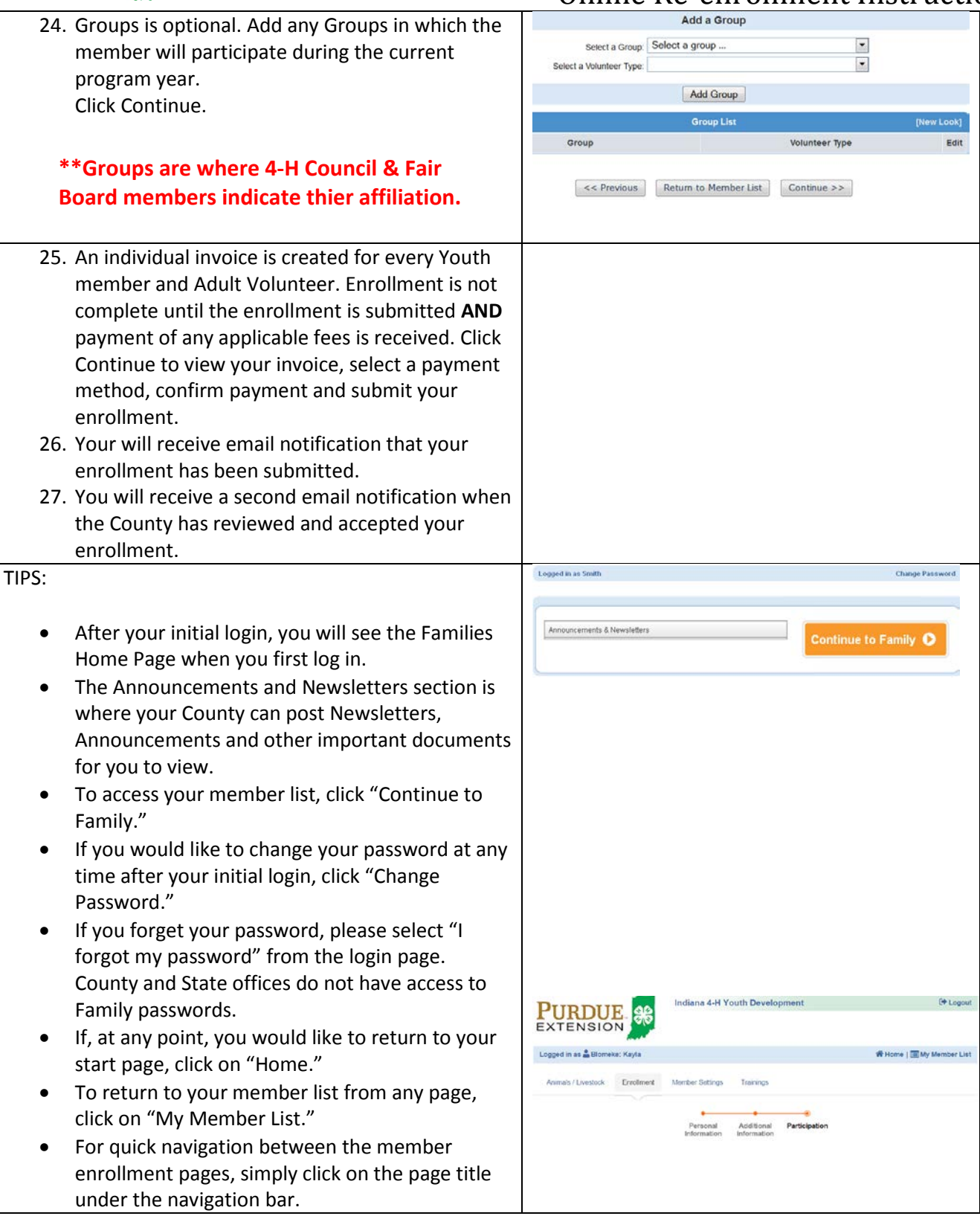